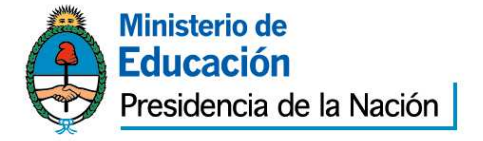

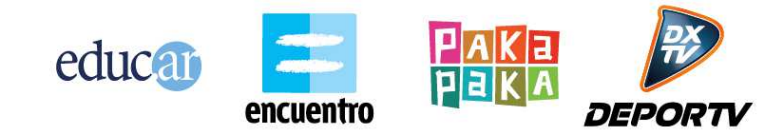

#### **PLIEGO DE BASES Y CONDICIONES PARTICULARES (\*)**

#### **EDUC.AR SOCIEDAD DEL ESTADO**

#### **1. PROCEDIMIENTO DE SELECCION**

Tipo: LICITACION PRIVADA  $\vert N^{\circ} 20 \vert$  Ejercicio: 2013

Clase: ETAPA UNICA NACIONAL

Modalidad: SIN MODALIDAD

Expediente Nº 476/2013/EDUC.AR – GERENCIA TIC

Rubro Comercial: 58 – SERVICIOS COMERCIALES

Objeto de la contratación: DESARROLLO INTEGRAL DE SITIO JOVEN CONECTADOS

#### **2. PRESENTACION DE OFERTAS**

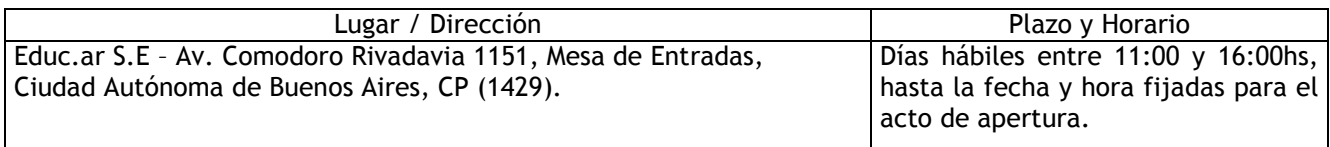

#### **3. ACTO DE APERTURA**

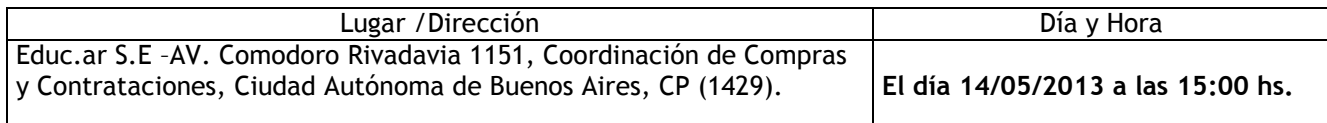

 (\*) El Pliego de Bases y Condiciones particulares de esta contratación se puede consultar en http://portal.educ.ar/acercade y el Pliego de Bases y Condiciones Generales (aprobado por<br>Acta de Directorio N° 60). se encuentra disponible en Acta de Directorio  $N^{\circ}$  60), se encuentra disponible en http://portal.educ.ar/acercade/compras/pliego-unico-de-bases-y-condic/.

#### **4. ESPECIFICACIONES TECNICAS**

Objeto: Se requiere la provisión de los trabajos especificados en el Anexo II de Especificaciones Técnicas del presente pliego.

#### **5. PLIEGO DE CONDICIONES PARTICULARES**

**1.** Forma de Cotización Requerida: Deberá cotizarse por escrito a máquina o en procesador de texto sin excepción utilizando la Planilla de Cotización que se adjunta como Anexo "I" a la

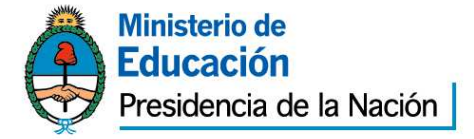

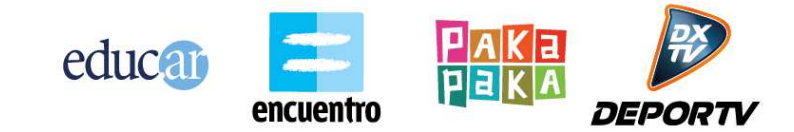

presente Todos los precios cotizados se consignarán en Pesos**, incluyendo el Impuesto al Valor Agregado (I.V.A.) como precios finales**, con el impuesto incorporado. Asimismo deberá completar los datos indicados en el Anexo I, sin excepción.

Los montos que se coticen como costo de ejecución y cumplimiento de los trabajos objeto del presente pliego y de acuerdo al Anexo de Especificaciones Técnicas, deberán incluir todo concepto.

El importe total cotizado por cada oferente deberá ser comprensivo de la totalidad de los costos y/o gastos requeridos para la organización.

**2.** Presentación de las propuestas: Las propuestas se presentarán en sobre cerrado y pegado, que deberá entregarse personalmente en la Coordinación de Compras de Educ.ar S.E., sita en Av. Comodoro Rivadavia 1151, (Código Postal Nº 1429), de la Ciudad Autónoma de Buenos Aires, en días hábiles en el horario de 11 a 16 horas y hasta el horario establecido para el acto de apertura, donde se realizará la apertura correspondiente. En su interior deberán incluirse:

- **-** *Pliego de bases y condiciones particulares completo con firma y aclaración y sello del oferente.*
- *Anexo I con Planilla de cotización con la propuesta económica, con firma, sello y aclaración del oferente de acuerdo a los requisitos previstos en las especificaciones técnicas con firma y aclaración y sello del oferente.*
- *- Anexo II, con firma y aclaración del oferente y completar los datos solicitados en el Anexo I, requisito sin excepción.*
- *Anexo III o IV según corresponda, con firma y aclaración del oferente.*
- *Toda la documentación que acredite personería tanto persona física como jurídica con firma, aclaración y sello del oferente.*
- **-** *Para acreditar identidad en persona física, deberá acompañar copia de DNI con firma y aclaración.*
- **-** *Para acreditar personería como persona jurídica, deberá acompañar copia del estatuto social, ultimas actas, copia de DNI del firmante y poder si corresponde conjuntamente con la documentación antes mencionada.*
- **-** *Constancia de Inscripción en AFIP vigente, tanto para persona física como jurídica.*
- **-** *El oferente deberá constituir domicilio en la Ciudad Autónoma de Buenos Aires o Gran Buenos Aires.*

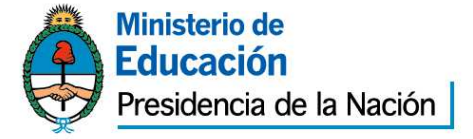

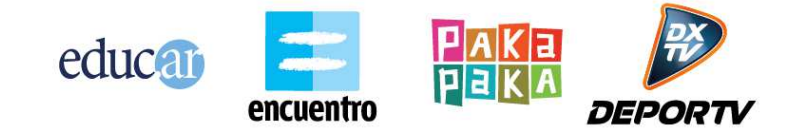

**-** *Toda la documentación detallada en el pliego de bases y condiciones generales de Educ.ar S.E. con firma, aclaración y sello del oferente.* 

**3.** Defectos de Presentación: Toda raspadura y/o enmienda deberá ser salvada indefectiblemente por el oferente en su propuesta, ratificando con su firma la misma. Para el caso de errores u omisiones que, a exclusivo criterio de la Sociedad, resulten meramente formales y que resulten subsanables, se brindará un plazo de 72 horas al presentante para su adecuación a las formalidades requeridas.

**4.** Mantenimiento de la oferta: treinta (30) días, renovables automáticamente por periodos de treinta (30) días, salvo retracción de la oferta presentada con diez (10) días de antelación, al inicio de cada nuevo período de treinta (30) días.

#### **6. Garantías:**

Garantía de Oferta: La garantía se presentará junto con la oferta (en original y fotocopia simple, en su caso**,** por un valor equivalente al cinco por ciento (5%) del total ofertado, pudiendo presentarse: en efectivo, mediante depósito en la cuenta de Educ.ar S.E. o giro postal bancario; con cheque certificado contra entidad bancaria, con preferencia del lugar donde se realice la contratación o el domicilio de Educ.ar S.E..; con aval bancario u otra fianza a satisfacción de Educ.ar S.E. constituyéndose el fiador en deudor solidario, liso y llano y principal pagador con renuncia a los beneficios de división y excusión en los términos del 2013 del Código Civil, así como el beneficio de interpelación judicial previa; o con seguro de caución mediante pólizas aprobadas por la Superintendencia de Seguros de la Nación, extendidas a favor de Educ.ar S.E. con domicilio en Saavedra 789 5º piso y con pagarés a la vista suscriptos por quienes tengan el uso de la firma social o actuaren con poderes suficientes, cuando el monto de la garantía no supere los \$5.000,00. En el caso de póliza de seguro de caución las relaciones entre el Tomador y el Asegurador se rigen por lo establecido en la solicitud accesoria a esta póliza, cuyas disposiciones no podrán ser opuestas al Asegurado. Los actos, declaraciones, acciones u omisiones del Tomador de la póliza, incluida la falta de pago del premio en las fechas convenidas, no afectarán en modo alguno los derechos del Asegurado frente al Asegurador. La utilización de esta póliza implica ratificación de los términos de la solicitud. Si esta garantía no fuera constituida la oferta se torna inadmisible. La misma no será exigible cuando no fuera superior a \$ 2.500,00.

**Garantía de cumplimiento**: El adjudicatario deberá integrar la garantía de cumplimiento del contrato equivalente al (10%) del monto total adjudicado, dentro del término de ocho (8) días de recibida la Orden de Compra. Vencido dicho plazo se rescindirá el contrato con la pérdida de la garantía de la oferta**.** 

La garantía de cumplimiento se podrá constituir en efectivo, mediante depósito en la cuenta de Educ.ar S.E. o giro postal bancario; con cheque certificado contra entidad bancaria, con

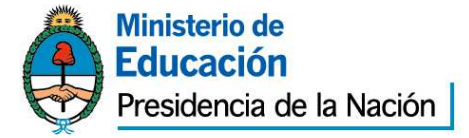

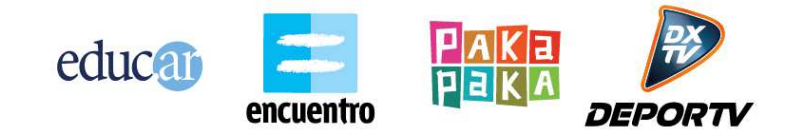

preferencia del lugar donde se realice la contratación o el domicilio de Educ.ar S.E.;con pagarés a la vista suscriptos por quienes tengan el uso de la firma social o actuaren con poderes suficientes, cuando el monto de la garantía no supere los \$5.000,00.; con aval bancario u otra fianza a satisfacción de Educ.ar S.E. constituyéndose el fiador en deudor solidario, liso y llano y principal pagador con renuncia a los beneficios de división y excusión en los términos del 2013 del Código Civil, así como el beneficio de interpelación judicial previa; o con seguro de caución mediante pólizas aprobadas por la Superintendencia de Seguros de la Nación, extendidas a favor de Educ.ar S.E. con domicilio en Saavedra 789 5º piso. En el caso de póliza de seguro de caución las relaciones entre el Tomador y el Asegurador se rigen por lo establecido en la solicitud accesoria a esta póliza, cuyas disposiciones no podrán ser opuestas al Asegurado. Los actos, declaraciones, acciones u omisiones del Tomador de la póliza, incluida la falta de pago del premio en las fechas convenidas, no afectarán en modo alguno los derechos del Asegurado frente al Asegurador. La utilización de esta póliza implica ratificación de los términos de la solicitud.

La no constitución por parte del Proveedor adjudicado de la Garantía de Cumplimiento del Contrato en los términos establecidos en el Pliego de Bases y Condiciones Generales, faculta a Educ.ar S.E. a dejar sin efecto dicha adjudicación, sin lugar a indemnización o reclamo alguno a favor de los interesados u oferentes.

**Garantía de Anticipo**: Se deberá presentar en algunas de las formas arriba descriptas por la suma que solicitara como adelanto (hasta el 20% del total adjudicado).

#### **7. De la Adjudicación**

La adjudicación será por renglón único y recaerá en aquella oferta que brinde total cumplimiento de las especificaciones técnicas solicitadas, los requisitos mencionados en el presente pliego. En caso de igualdad de ofertas, se procederá conforme lo establecido en la reglamentación de la Ley Nº 22.431, artículo 8 bis.

#### **8. Observación sobre admisibilidad de ofertas:**

Se desestimarán las ofertas de proveedores que hayan caído en incumplimientos en trabajos anteriores con Educ. ar.

#### **9. Facultad de Educ.ar S.E.:**

Educ.ar podrá dejar sin efecto, el procedimiento de contratación en cualquier momento anterior al perfeccionamiento del contrato, sin lugar a indemnización alguna en favor de los interesados, oferentes o adjudicatarios.

#### **10. Moneda de cotización y de pago:**

La moneda de curso legal en el país.

**11. Mora, Multa, Sanciones, Penalidades:** En caso que el Adjudicatario no cumpliere con lo estipulado de acuerdo a lo establecido en el Pliego de Bases y Condiciones, Educ.ar S.E.

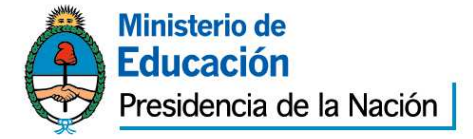

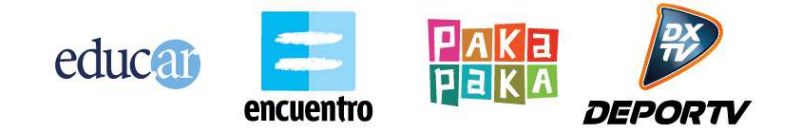

emitirá una Nota de Débito por el equivalente al 1% del monto de la Orden de Compra por cada día de mora en concepto de resarcimiento. La mora será automática, a partir del vencimiento del doceavo día, sin intimación previa alguna.

Si el adjudicatario no brindara correctamente los elementos requeridos en la presente licitación, Educ.ar S.E. podrá rescindir unilateralmente el contrato, sin que ello genera derecho a reclamo alguno por ningún concepto por parte del Proveedor adjudicatario.

Las multas serán de aplicación automática, sin necesidad de notificación expresa.

Los importes de las multas a aplicarse se deducirán directamente de los saldos pendientes de pago a favor del Adjudicatario por este contrato. En el supuesto de resultar éstos insuficientes Educ.ar S.E. podrá afectar a tal fin cualquier otra suma que tuviere como crédito el Adjudicatario, afectando en última instancia la Garantía.

Educ.ar S.E. podrá, por causa fundada en la falta de conformidad con los elementos brindados por el adjudicatario, declarar rescindido el contrato sin necesidad de interpelación judicial o extrajudicial, con pérdida de la garantía de cumplimiento del contrato, sin perjuicio de ser responsable el proveedor por los daños y perjuicios que sufriere Educ.ar S.E.

#### **12. Comisión de Recepción:**

#### **Recepción Definitiva:**

Toda recepción parcial o total, de un bien o servicio, tendrá carácter provisional hasta tanto se emita el certificado de recepción definitiva, firmado por la Comisión de Recepción de Educ.ar S.E. cuyos telèfonos son 4704-4000 int. 4164, 4114 y 4041.

 El ingreso de bienes o prestación de servicios está sujeto a rechazo por parte de la Comisión de Recepción de Educ.ar. S.E.

La conformidad definitiva, que será extendida dentro de un plazo no mayor a 10 (diez) días corridos contados a partir de la fecha de recepción provisional, no libera al adjudicatario de la responsabilidad emergente de vicios redhibitorios que se adviertan con posterioridad a la recepción. Habiéndose emitido la recepción definitiva por parte de la Comisión remitirá copia de la misma se enviara a la Coordinación de Presupuestos y Finanzas para realizar el pago correspondiente.

#### **13. Facturación, Recepción y Pago:**

A. Forma de Pago: El proveedor recibirá un anticipo del 20% por comenzar el proyecto, mientras que recibirá un pago del 40% por la entrega funcional completa y un 40% por el proyecto cerrado. Tanto la segunda como la tercera instancia de pago deberán ser aprobado por Educ.ar

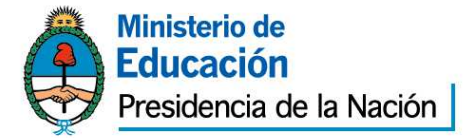

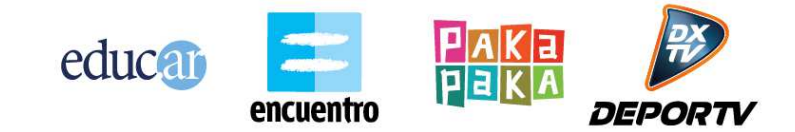

B. Las facturas serán entregadas en Av. Comodoro Rivadavia 1151 C.A.B.A. Las mismas deberán contar con la recepción definitiva de la Responsable del Área Requirente, quien verificará el correcto servicio en tiempo y forma para la presente contratación, como así también de la calidad del servicio.

C. Todos los pagos serán realizados en el domicilio de Educ.ar S.E. ubicado en Av. Comodoro Rivadavia 1151 de la Ciudad Autónoma de Buenos Aires, previa presentación por parte de la adjudicataria de la factura pertinente, que deberá ser emitida observando los requisitos de la legislación vigente y poseer la conformidad de Educ.ar S.E. y volcando en la misma número de orden de compra, número de licitación, número de expediente y objeto de facturación sin excepción.

D. Los pagos será efectuado a través de la emisión de cheques cruzados a nombre del adjudicatario, con la cláusula no a la orden. En caso que el trámite sea realizado por una persona autorizada por el adjudicatario, la misma deberá presentar la autorización expresa emitida por el proveedor que identifique nombre, apellido y DNI.

E. Los pagos se efectuarán en la Administración de Educ.ar S.E., Av. Comodoro Rivadavia 1151 CABA, los días jueves de 10:30 horas a 13:00 horas.

F. EDUC.AR S.E. no autorizará ningún pago originado en el presente contrato al CONTRATADO/PROVEEDOR que no se encuentre inscripto en la AFIP en la categoría correspondiente a su ingresos, lo cual será verificado por la Contaduría después de la presentación de la factura. Si se detectare una falta en este sentido, se le comunicará al CONTRATADO/PROVEEDOR, quien bajo su exclusiva responsabilidad e interés, podrá realizar ante la AFIP el trámite correspondiente a su recategorización y presentar nueva factura. En tal caso, el plazo contractualmente previsto para el pago comenzará a computarse a partir de esta fecha.

G. Se comunica a los Proveedores que por la Resolución General Nº 3067 (A.F.I.P.), complementaria del Régimen Simplificado para Pequeños Contribuyentes (R.S.), "los sujetos adheridos al Régimen Simplificado para Pequeños Contribuyentes (RS), que por sus ingresos brutos anuales, las magnitudes físicas y el monto de los alquileres devengados anualmente, encuadren en las categorías establecidas como H, I, J, K y L previstas en el Artículo 8° del Anexo de la Ley N° 24.977, sus modificatorias y complementarias, texto sustituido por la Ley N° 26.565, y realicen operaciones de compraventa de cosas muebles, locaciones y prestaciones de servicios, locaciones de cosas y obras o perciban señas o anticipos que congelen el precio, deberán emitir comprobantes electrónicos originales, en los términos de la Resolución General N° 2485, sus modificatorias y complementarias, a los fines de respaldar todas sus operaciones en el mercado interno. No obstante, quedan eximidos de dar cumplimiento a lo dispuesto en dicha norma respecto de la adhesión al régimen. Aquellos

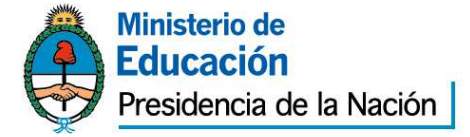

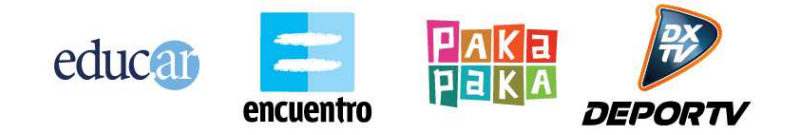

sujetos que a la fecha de publicación de la presente se encuentren en alguna de las categorías mencionadas en el primer párrafo de este artículo y que con posterioridad, en virtud de la recategorización cuatrimestral dispuesta por el Artículo 9° de la ley, deban encuadrarse en una categoría inferior, continuarán alcanzados por el régimen especial que se implementa por esta resolución general. Las disposiciones de dicha resolución entrarán en vigencia a partir del día 31 de marzo de 2011 inclusive, resultando de aplicación para las solicitudes de autorización para la emisión de comprobantes electrónicos que se efectúen desde el día 1º de mayo de 2011, inclusive. Los párrafos transcriptos corresponden al artículo 1º de la Resolución General Nº 3067 (A.F.I.P.). Se recomienda la lectura del texto completo (B.O. Nº 32.118 del 2011-03-29).

#### **14. Plazo y forma de entrega:**

De acuerdo al anexo II de especificaciones técnicas.

#### **15. Consultas:**

Deberán ser efectuadas al teléfono 4704-4000 int 4234.

**16. La presentación de la oferta significará por parte del Oferente la conformidad** y aceptación de las cláusulas del pliego de bases y condiciones particulares, del Pliego de especificaciones Técnicas y del pliego de bases y condiciones generales que rigen la presente contratación.

#### **17. Alcance de los derechos otorgados sobre el sitio:**

Educ.ar S.E. será el único y exclusivo titular de todos los derechos patrimoniales, universales, de comercialización, exhibición, reproducción (total o parcial) y distribución del Sitio, sin limitación temporal o territorial alguna.

 Asimismo, Educ.ar S.E. conservará todos los derechos sobre el Sitio, quedando facultada a solicitar su registro marcario ante las autoridades competentes en las formas, clases y limitaciones que a su solo criterio considere apropiado. En este sentido, la adjudicataria renuncia a arrogarse derechos sobre el sitio y/o formato creado y/o intentar el registro de los mismos.

#### **18. OBSERVACIONES GENERALES**

**1.** No será necesario presentar garantías en los siguientes casos: a) Contrataciones con entidades estatales (del sector público nacional, provincial y municipal), entes públicos no estatales y organismos multilaterales; b) Adquisiciones de derechos de emisión y/o exhibición y/o de derechos de autor cuando los usos y costumbres de ese mercado no lo tengan

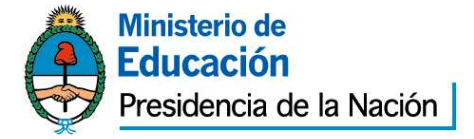

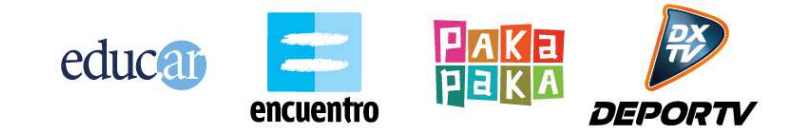

claramente establecidos y/o el requerimiento de garantía actúe en desmedro de las mejores condiciones contractuales para Educ.ar S.E.; c) En las contrataciones de avisos publicitarios y d) Cuando el monto de la garantía no fuere superior a pesos dos mil quinientos (\$ 2.500).

**2.** Todo conflicto que pueda presentarse entre el presente pliego y el Pliego de Bases y Condiciones Generales se resolverá en favor del presente.

**3.** El dictamen de evaluación de las ofertas deberá comunicarse a todos los oferentes por nota con constancia de recepción o por cualquier otro medio que acredite su conocimiento por parte del oferente. Los interesados podrán impugnarlo dentro de los tres (3) días de notificados. Durante ese término el expediente se pondrá a disposición de los oferentes para su vista. Como requisito previo para impugnar los oferentes deberán acompañar una garantía equivalente al tres por ciento (3 %) del monto por ellos cotizado para el renglón o renglones objeto de impugnación. La garantía será devuelta a los impugnantes si la impugnación fuera resuelta favorablemente. En caso contrario, la perderán a favor de Educ.ar S.E.

**4.** Para el caso de errores u omisiones que a exclusivo criterio de la Sociedad, resulten meramente formales y que resulten subsanables, se brindará un plazo de 72 horas a la interesada para su adecuación a las formalidades requeridas.

**5.** La Adjudicación será resuelta por el Gerente General de Educ.ar S.E. y será notificada fehacientemente al adjudicatario dentro de los tres (3) días de dictado el acto. Si se hubieran formulado impugnaciones contra el dictamen de evaluación de las ofertas, estas serán resueltas en el mismo acto que disponga la adjudicación.

**6.** El personal de cada una de las partes no tendrá vinculación y/o subordinación laboral alguna con la otra parte. En virtud de lo expuesto, las personas que presten servicios para la Adjudicataria, serán ajenas a Educ.ar S.E., y al Ministerio de Educación de la Nación quienes no tendrán obligación alguna con respecto a esas personas, ya se trate de responsabilidades derivadas del contrato de trabajo que la Adjudicataria acuerde con dicho personal o de obligaciones previsionales y/o impositivas y/o de otra clase, las que quedan totalmente a cargo de la Adjudicataria.

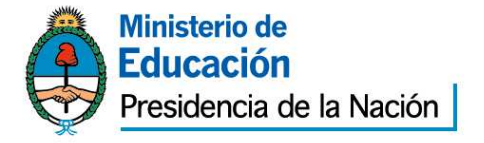

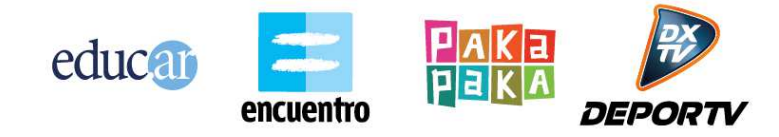

#### **EXPEDIENTE 476/2013/ EDUC.AR – GERENCIA TIC**

**ANEXO I: PLANILLA DE COTIZACIÓN** 

#### **PLANILLA DE PRESENTACION DE OFERTAS**

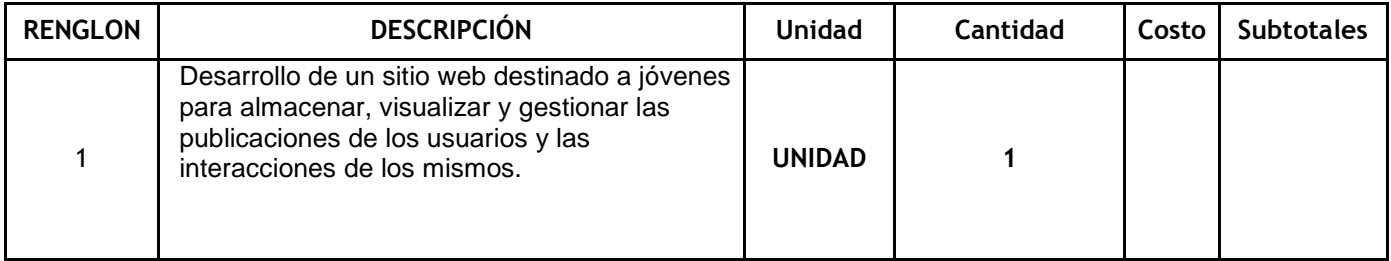

**TOTAL OFERTA: \$ ……………………………………………….- (Pesos: ……………………)** 

**DEBE INCLUIR EL I.V.A. Y DEBE ESTAR ESCRITO A MAQUINA O EN PROCESADOR DE TEXTO, SIN EXCEPCION.** 

**RAZON SOCIAL:** 

**Nº DE CUIT:** 

**DOMICILIO PARA NOTIFICACIONES:** 

**EMAIL Y CONTACTO:** 

**Nº TELEFONICOS:** 

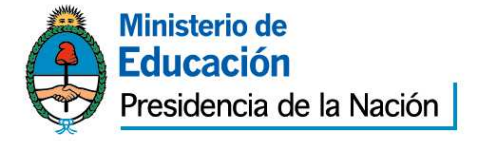

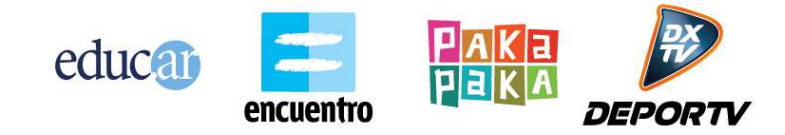

#### **ANEXO II ESPECIFICACIONES TECNICAS**

# **Sitio web Conectados**

# **Introducción**

El sitio web conectados consiste en el desarrollo e implementación de un espacio que reúna plural y democráticamente todas las propuestas destinadas a jóvenes de todo el país (rango etario 13-21 años), quienes a su vez serán también generadores de contenidos.

Sus principales objetivos son:

- Otorgar un libre espacio de publicación
- Fomentar la producción de contenidos de jóvenes
- Incentivar la generación de comunidad joven
- Unificar propuestas destinadas a jóvenes
- Federalizar la comunicación institucional

El sitio joven (de ahora en más "Conectados") contendrá las publicaciones de los usuarios (individuos e instituciones).

# **Especificaciones funcionales**

Se requiere de un sitio web para almacenar, visualizar y gestionar las publicaciones de los usuarios y las interacciones de los usuarios entre sí a través de las publicaciones.

Un usuario dentro del sitio podrá realizar las siguientes acciones:

- Subir contenidos multimedia y eventos
- Navegar y ver los contenidos y eventos subidos por otros usuarios
- Votar y comentar un contenido
- Administrar los contenidos propios.
- Ver todos los concursos disponibles y participar en uno
- Configuración de streaming

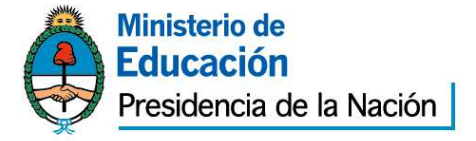

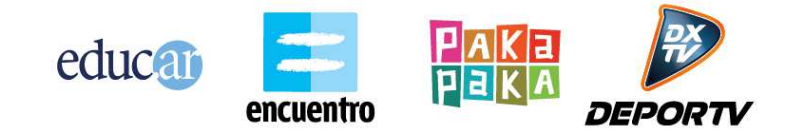

# **Tipos de contenidos**

La función principal del sitio es permitir a los usuarios subir contenidos multimedia propios.

El sitio permitirá visualizar y trabajar esencialmente con dos tipos de contenidos diferenciados: Post y Eventos.

**Post:** es un contenido multimedia o un texto categorizado que constará principalmente de un título y una descripción y otros metadatos que ayudaran a su clasificación y recuperación.

Estructura del post

- Título
- Descripción o post (textos, links o código para embeber multimedia)
- Etiquetas
- $\bullet$  Imagen/Ícono del post
- Archivo adjunto
	- Video
	- Audio
	- Imagen
	- Archivo en general (pdf, doc, txt, etc.)
- Usuario creador del contenido
- Fecha de publicación
- Categorización (sección: ej: música, deportes, moda, salud, etc.)
- Provincia
- Localidad
- Geolocalización (Integración con google maps)
- Aprobar condiciones de uso

El post es una publicación que se define por el archivo adjunto que el usuario sube, en este sentido se realiza la división de los tipos de post para su visualización en:

● Post con video

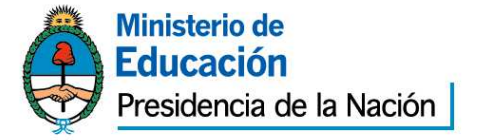

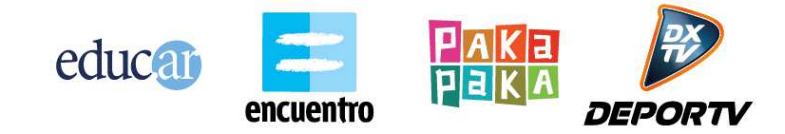

- Post con audio
- Post con imagen
- Post con archivo adjunto
- Post sin archivo adjunto (solo texto)

**Eventos:** los contenidos de este tipo poseen todos los datos del post agregándole otro conjunto de datos propio:

- Fecha de inicio y fin (que puede diferir de la fecha de publicación)
- Organizador (ej: institución estatal, institución privada, individuo)
- Costo: Gratuito / Pago

Al subir el contenido, el usuario completará los metadatos necesarios para la publicación, almacenamiento y recuperación.

Tanto los post como los eventos serán creados y almacenados en el repositorio de contenidos de usuarios de educ.a (denominado UserContent) y puestos a disposición del sitio a través de APIs provistas por Educ.ar.

### **Concursos**

El sitio deberá contemplar un circuito de publicación y participación de concursos. Un concurso propone una forma de participación de la gente, con una fecha de vigencia, ciertos objetivos, un premio o distinción, etc.

Un usuario puede interactuar con los Concursos de la siguiente forma:

- Ver todos los concursos vigentes
- Ver el detalle de un concurso
- Saber el estado de un concurso (vigente, ya cerró, cómo terminó)
- Participar de ese concurso subiendo un Contenido.
- Ver los ganadores del concurso

El circuito de Concursos también deberá contemplar pantallas de Backend que permitan administrar la oferta de Concursos y visualizar las participaciones de los usuarios.

Un Concurso posee los siguientes atributos:

● ID: código identificador del concurso.

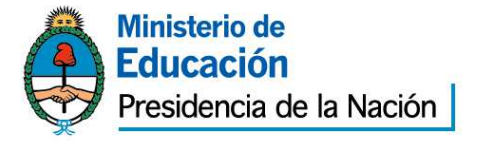

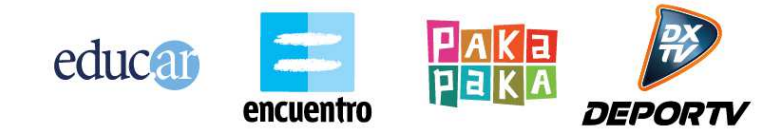

- Título
- Descripción: copete
- Cuerpo: texto largo donde se explican las bases del concurso, objetivos, procedimiento, etc.
- Estado: activo, finalizado, eliminado
- Fecha de inicio y de fin del concurso
- Contenido visible: si o no. Indica si el contenido que la gente va subiendo a este concurso es visible mientras está vigente o solo si está cerrado.

### **Secciones**

El sitio se compone de las siguientes secciones o pantallas:

- Home
- Buscador de Contenidos
- Contenidos:
	- Buscador de Contenidos
	- Detalle de Contenido
- Eventos:
	- Buscador de Eventos
	- Detalle de Evento
- Área de usuario:
	- Login, Registro y Recuperación de contraseña
	- Listado de mis contenidos
	- Subir contenido nuevo
	- Editar contenido existente
- Talleres:
	- Listado de Talleres
	- Detalle de Taller
- Concursos:
	- Frontend:
		- Listado de concursos
		- Detalle de concurso
		- Formulario de participación en concurso
		- Listado de Contenidos que participan de un Concurso
		- Listado de ganadores (con posterioridad)
	- Backend:
		- ABM de Concursos
		- Administración de participaciones

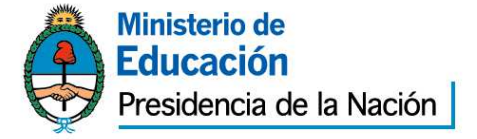

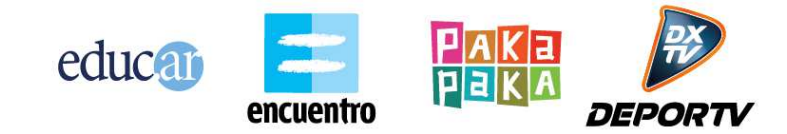

A continuación se la funcionalidad de cada sección:

### **Home**

Es la pantalla principal del sitio y tiene dos subsecciones:

- Mosaico de contenidos: parte principal de la pantalla
- Últimos eventos: columna lateral de la pantalla
- Buscador
- Barra de navegación con categorias

La información de la página de inicio se mostrará en un formato de mosaico (posiblemente una grilla de 4 x 4), en donde se visualizarán los últimos 20 contenidos (Post) subidos en orden cronológico descendente.

Referencia www.pulse.me

Esos 20 contenidos deberán obtenerse de la siguiente manera:

- Una celda del mosaico es simpre fija y consiste en un player de streaming de video apuntando a una url de un servicio externo.Una celda del mosaico es simpre fija y consiste en un player de streaming de audio apuntando a una url de un servicio externo.
- Se obtienen los últimos 3 contenidos publicados por Educ.ar
- Se obtienen los restantes 15 contenidos como los últimos contenidos publicados por los usuarios.

Las combinaciones de tipo y cantidad son orientativas.

Cada celda del mosaico deberá mostrar:

- Título: que será un link activo al detalle del recurso.
- Visualización propia de cada tipo de contenido:
	- **Post sin archivo adjunto (solo texto):** se suma la descripción. El texto debe recortarse con puntos suspensivos superada una cantidad de caracteres a determinar según visualización de diseño gráfico.

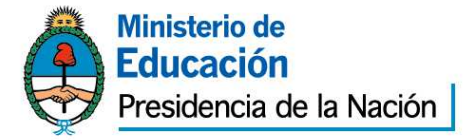

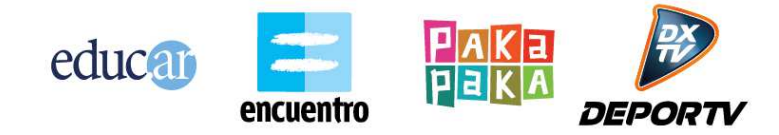

- **Post con Imagen**: muestra la imagen en un tamaño adaptado a la celda, respetando el aspect-ratio de la misma.
- **Post con video:** se suma la descripción. El texto debe recortarse con puntos suspensivos superada una cantidad de caracteres a determinar según visualización de diseño gráfico.
- **Post con audio:** se suma la descripción. El texto debe recortarse con puntos suspensivos superada una cantidad de caracteres a determinar según visualización de diseño gráfico.
- **Post con archivo adjunto:** se suma la descripción. El texto debe recortarse con puntos suspensivos superada una cantidad de caracteres a determinar según visualización de diseño gráfico.

Para cada uno de los ítems del mosaico se debe incluir un ícono que identifique visualmente qué tipo de publicación es (video, audio, imagen,etc).

En la barra lateral de Eventos se deberán mostrar los próximos N eventos más cercanos. Por cada uno se mostrará sólo el título. Al hacer clic el sitio deberá llevar al Detalle del Evento.

El buscador deberá estar en la parte superior de la Página de inicio, al escribir una palabra clave en el box de búsqueda despliega los contenidos en un listado de resultados.

Además deberán establecerse las interfaces para la creación de contenido por parte del usuario, login y registro.

La barra navegación por categorías debe mostrar todas las categorías que tienen contenidos asignados. Al hacer clic en una categoría debe mostrar los 20 últimos contenidos filtrados dentro de la visualización de mosaico.

# **Subir contenido**

Consiste en un formulario en el cual el usuario debe poder crear un Post o un Evento.

El formulario deberá permitir cargar todos los atributos mencionados anteriormente.

Solo un usuario registrado puede crear un contenido. Si el usuario no está logueado la aplicación debe brindarle la oportunidad para que pueda hacerlo y continuar con la tarea.

El usuario deberá poder elegir el tipo de contenido a crear: Post o Evento. En base a esto se le habilitarán los atributos correspondientes. Algunos atributos son opcionales y otros obligatorios.

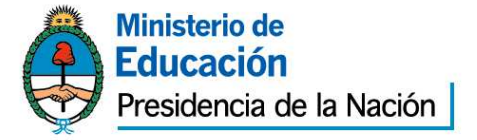

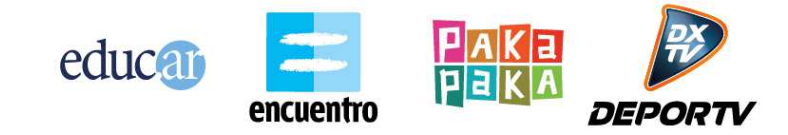

A continuación se listan consideraciones para cada atributo:

- Título: es obligatorio, es texto plano de una longitud máxima.
- Descripción o post: es obligatorio. El usuario puede escribir:
	- Texto plano de una longitud máxima
	- Incluir links a sitios
- Etiquetas: es opcional. Puede agregar más de una. El formulario deberá ir sugiriendo etiquetas existentes del repositorio (suggest). Si el usuario elige una etiqueta existente no se debe crear una nueva, sino asociar con la existente. Si en cambio es una etiqueta que no existe en todo el sistema, se debe crear.
- Imagen/Ícono del post: es obligatoria. El usuario puede elegir una imagen de un set de íconos pre-establecidos en el formulario. También puede elegir subir una imagen de su computadora (upload). La imagen deberá ser de un tamaño específico (a definir en diseño). En caso de que la imagen no sea de ese tamaño el formulario deberá proveer una interfaz para hacer recorte interactivo de esa imagen (crop).
- Archivo adjunto: es opcional. Cada post puede tener un solo archivo adjunto (o un video, o un audio, etc, pero solo uno de ellos)
	- Video: se deben ofrecer dos opciones:
		- Incluir un link de video de youTube
		- Hacer upload de un video de la PC del usuario. En este caso el formulario deberá interactuar con la API de UserContent para hacer upload de video. El formulario deberá proveer herramientas visuales para hacer la subida de video (barra de progreso, estado del upload, pausar y resumir, y cancelar descarga)
	- Audio: hacer upload de un archivo de audio, con las mismas consideraciones de upload que el video.
	- imagen : hacer upload de una imagen , con las mismas consideraciones de upload que el video.
	- Archivo en general: hacer upload de un archivo, con las mismas consideraciones de upload que el video. Solo ciertos formatos de

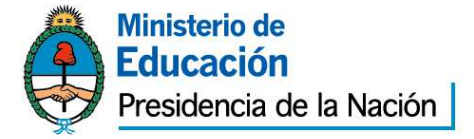

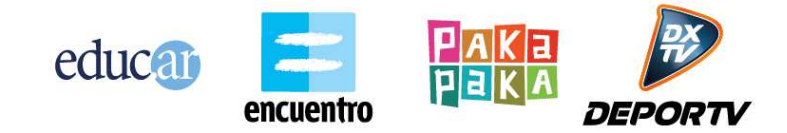

archivos serán soportados (pdf, txt, doc, etc), que se definirán a lo largo del proyecto.

- Usuario creador del contenido: obligatorio, es automático (usuario logueado)
- Fecha y hora de publicación: obligatorio, es automático (fecha del sistema)
- Categoría: obligatorio, es un seleccionable.
- Ubicación: es opcional para Post y obligatoria para Eventos. En ambos casos o se completan todos los campos o ninguno, pero no a medias.
	- Provincia: es un seleccionable
	- Localidad: texto plano
	- Dirección: texto plano
	- Geolocalización: deberá mostrar un map integrado con GoogleMaps. Luego de cargar la Provincia, Localidad y Dirección, el formulario deberá ejecutar esa búsqueda en la API de GoogleMaps y quedarse con el primer resultado (el país será siempre Argentina). Este resultado se deberá mostrar en el mapo con un pin. Opcionalmente el usuario debe poder mover el pin del mapa. Al finalizar todo el proceso de carga del contenido se debe tomar la latitud y longitud del pin del mapa actualizado (ya sea por la primera búsqueda que se hizo o porque luego el usuario lo ubicó en otro lugar).
- Fecha y hora de inicio y de fin: solo mostrar para Eventos. Es obligatoria (para Eventos). Elegir con un widget de calendario.
- Organizador: solo mostrar para Eventos. Es obligatorio (para Eventos), es un seleccionable (ej: institución pública, privada, individuo, ONG)
- Costo: solo mostrar para Eventos. Es obligatorio (para Eventos). Gratuito / Pago, es un seleccionable.

# **Buscador de Contenidos (Post)**

El sitio deberá tener una sección donde lista todos los contenidos subidos por la gente. Lista solo Post, no Eventos.

Esta sección debe permitir buscar por diversos filtros y navegar en forma paginada sobre los resultados.

El listado deberá permitir filtrar por:

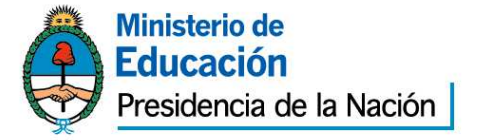

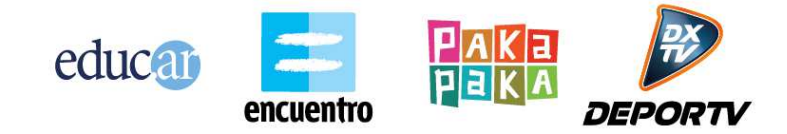

- Texto plano: lo cual buscará sobre el título, descripción y etiquetas de los post y eventos
- Tipo de archivo adjunto (video, audio, imagen, archivo)
- Categoría de contenido

El listado se debe poder ordenar por:

- Mas recientes
- Mas relevante
- Alfabético

El listado deberá ser paginado, indicando la página actual, anterior, siguiente y cantidad de páginas.

Por cada item listado se deberá mostrar:

- Título
- Descripción
- Etiquetas (hasta 5)
- Imagen/Ícono del contenido
- Tipo de archivo (video, imagen, audio, archivo adjunto, o ninguno)

Al hacer clic sobre un item el listado te deberá llevar a la sección de Detalle de Contenido.

El primer ítem del listado, a diferencia del resto, tiene que mostrarse en forma completa mas grande. La forma de mostrarlo es similar a la descrita en la sección Detalle de Contenido, pero ajustando las dimensiones y la cantidad de datos a mostrar al espacio más reducido que existe en esta pantalla. Si el primer ítem tiene archivo adjunto, ese archivo se deberá visualizar en el listado con las mismas consideraciones que en la pantalla de Detalle de Contenido.

Si el usuario hace clic sobre una etiqueta de un ítem del listado, el sitio te deberá efectuar una búsqueda por "texto plano" con la palabra de esa etiqueta.

El buscador debe tener un botón que sea "Creá tu propio contenido", que lleve al usuario a la sección de Crear Contenido.

# **Detalle de Contenido (Post)**

Esta sección permite visualizar todos los atributos de un contenido, del tipo Post.

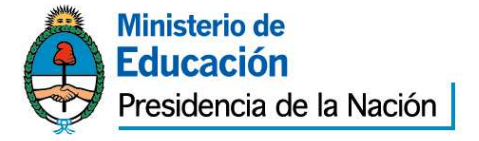

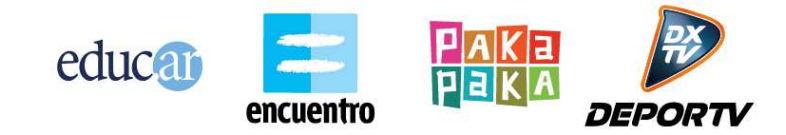

Deberá mostrar su contenido principal (título y descripción) y una ficha con todos sus atributos de catalogación:

- Fecha de creación
- Etiquetas
- Categoría
- Ubicación (todas sus partes y mapa de GoogleMaps)
- Usuario
- Imagen del contenido

Además deberá mostrar el archivo adjunto al contenido (si tiene).

Según el tipo de archivo habrá una visualización distinta:

- **Post con imagen:** muestra la imagen junto con sus metadatos.
- **Post con video:** muestra un player de video que permita reproducir el video por streaming. El streaming deberá efectuarse utilizando los servicios de streaming provistos por la API de Repositorio. El player utilizado deberá ser el JWPlayer (http://www.longtailvideo.com/jwplayer/about/). Además se deberá dar la posibilidad de descargar el video para luego verlo en su PC.
- **Post con audio:** tratar de igual manera que el video.
- **Post con archivo adjunto**: se deberá dar la posibilidad de descargar el archivo.
- **Post sin archivo adjunto (solo texto)**: deberá mostrar el texto junto con sus metadatos.

Los atributos opcionales del Post que no se hayan cargado no se deben mostrar.

Si está cargada la ubicación, se deben mostrar todos sus datos (provincia, localidad, dirección) y además un mapa de GoogleMaps indicando con un pin la ubicación.

Si el usuario hace clic sobre una etiqueta del Contenido, el sitio te deberá llevar a un listado con contenidos filtrando por esa etiqueta.

Un usuario puede interactuar con un Contenido. Las mecanismos de interacción contemplados son:

● Hacer un comentario

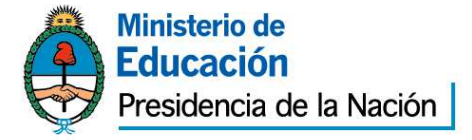

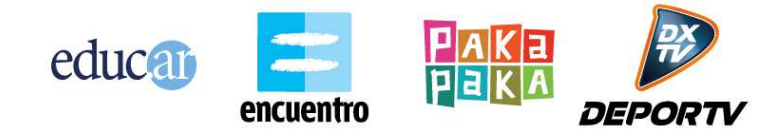

- Votar comentario ("me gusta")
- Reportar contenido: para manejar abusos y problemas legales
- Compartir en redes sociales ("Share this")

# **Buscador de Eventos**

El sitio deberá tener una sección donde lista todos los Eventos subidos por la gente. Lista solo Eventos, no Post. Se deberán aplicar todas las mismas consideraciones que para la sección Buscador de Contenidos, pero con Eventos.

Además de los filtros de búsqueda de la sección Buscador de Contenidos se deberán agregar los siguientes filtros propios de un Evento:

- Costo: Gratuito / Pago
- Fecha desde y hasta, eligiendo con un widget de calendario.

Al hacer clic sobre un ítem del listado, el sitio deberá dirigirte a la sección de Detalle de Evento.

El buscador debe tener un botón que sea "Creá tu propio evento", que lleve al usuario a la sección de Crear Evento.

# **Detalle de Evento**

El detalle de un Evento es similar al Detalle de un Contenido Post, simplemente que se limita a mostrar contenidos del tipo Evento. Tendrá un diseño diferenciado del Detalle de un Post.

Se deben mostrar todos los atributos del Evento (con las mismas consideraciones que en el Detalle de Post) pero además agregar los atributos propios de Evento

- $\bullet$  Fecha y hora de inicio y de fin
- Costo
- **Organizador**

Si el Evento tiene archivo adjunto, ese archivo se deberá visualizar con las mismas consideraciones que en la pantalla de Detalle de Post.

# **Registro e ingreso (login) de usuario**

Se utilizará la base de usuarios registrados de Educ.ar, el registro, login y recuperación de contraseña serán provistos por educ.ar debe integrar con el registro de educ.ar.

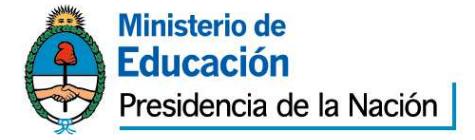

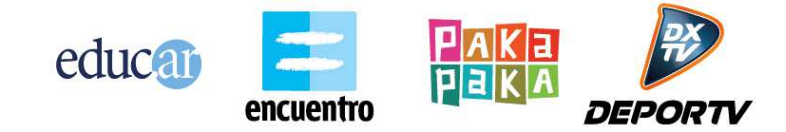

Educ.ar provee pantallas de Login , recuperación de contraseña y Registro ya existente. Este sitio debe invocarlas indicando a qué url se desea volver cuando termina satisfactoriamente todo el proceso de Login y Registro.

# **Área de usuario**

El usuario registrado contará con un espacio donde poder acceder a su perfil y a sus publicaciones para poder editarlos.

El usuario deberá poder ver un listado paginado de todos sus post y eventos creados. Sobre cada contenido podrá:

- Editarlo: llevará al usuario a la sección de Editar Contenido
- Eliminarlo
- Ir a verlo a la sección Detalle

El usuario deberá poder filtrar en el listado los contenidos que son del tipo Post de los que son del tipo Evento.

Por cada item listado se deberá mostrar:

- Título
- Descripción
- Etiquetas (hasta 5)
- Imagen/Icono del contenido
- Tipo de archivo (video, imagen, audio, archivo adjunto, o ninguno)

Esta sección también deberá mostrar un link a "Datos personales" que deberá llevar a la sección ya existente del portal Educ.ar destinada para tal fin.

El usuario debe estar logueado para poder ingresar a esta sección.

### **Editar contenido existente**

Esta sección debe mostrar todos los atributos de un contenido existente y permitir editarlo. Tanto Post como Evento.

Se debe poder agregar nuevos archivos y eliminar los existentes.

Se debe poder actualizar la geolocalización integrando con el mapa de GoogleMaps.

El usuario debe estar logueado para poder ingresar a esta sección. Solo el autor del contenido tiene que poder editarlo.

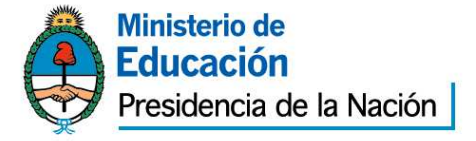

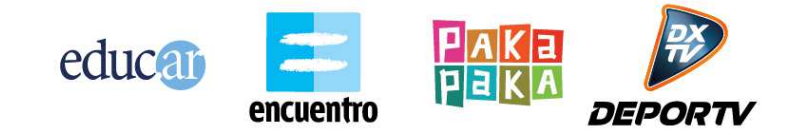

# **Listado de Talleres**

Sección que deberá listar todas las notas referidas a la temática de Talleres. Estas notas son Recursos del Repositorio del tipo "Artículo". Son notas con formato periodístico.

La sección deberá tener un buscador para efectuar búsquedas por texto plano. Además deberá permitir navegar los resultados en forma paginada.

El listado se debe poder ordenar por:

- Mas recientes
- Mas relevante
- Alfabético

El listado deberá ser paginado, indicando la página actual, anterior, siguiente y cantidad de páginas.

Por cada item listado se deberá mostrar:

- Título
- Descripción
- Imágen
- Fecha

Al hacer clic sobre un item el listado te deberá llevar a la sección de Detalle de Taller.

# **Detalle de Taller**

Esta sección debe mostrar todos los atributos de una nota de Taller. Las notas son un Recurso del Repositorio del tipo funcional Artículo (http://dw.educ.ar/doku.php/tecnologia:desarrollo:externa:api:servicios\_obtenci on#articulo\_id\_10)

Los atributos de un artículo que hay que mostrar son:

- Título
- Descripción
- Fecha
- Autor

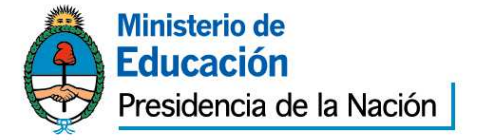

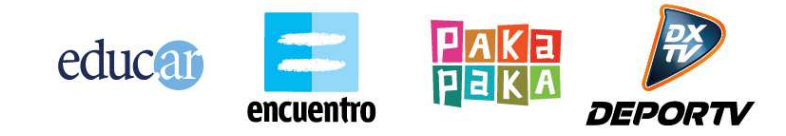

● Cuerpo

El cuerpo es un string que puede contener lo siguiente:

- Texto con marcado HTML (negrita, cursiva, etc) generado en un editor WYSWYG
- Imágenes embebidas (tag IMG)
- Archivos embebidos (tag HREF)
- Videos embebidos: estos vienen en un TAG VIDEO. El proveedor deberá reemplazar este tag por un player de JwPlayer, similar al utilizado en la sección de Detalle de Contenido.

### **Tutorías**

Esta sección debe contemplar la integración futura (no el desarrollo) de la red social que actualmente se está desarrollando para el sitio educ.ar. Del proyecto de Red Social se tomará las funcionalidades de Grupo:

- Una de las principales herramientas de la Red Social es la capacidad de crear grupos. Sólo los
- tutores pueden crear X cantidad de grupos.
- Existen dos tipos de grupos:

Grupos de pares: es el tipo de grupo más general. Se puede utilizar para debate de temas varios, agrupación de intereses comunes, comunicación de un evento, etc.

Aulas: es un grupo destinado a fomentar una relación tutor-alumno. Posee algunas funcionalidades extras que los grupos de pares no tienen: poder postear tareas y aplicar reactions.

Todos los grupos poseen un autor, que es la persona que originalmente creó el grupo (el tutor). El autor es el administrador del grupo y posee opciones y permisos que los demás miembros del grupo no poseen.

Existe un tipo de autor:

Oficiales: grupos creados por Educ.ar

La red cuenta con un buscador de grupos y el usuario puede enviar una petición de suscripción al grupo de su interés. Los grupos son siempre cerrados. Esto significa que el usuario siempre tiene que subscribirse a un grupo previamente para poder visualizar sus contenidos y actividades. Mientras no está suscripto solo puede visualizar los datos generales del grupo (título, descripción, etc)

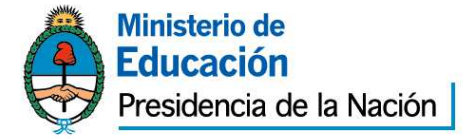

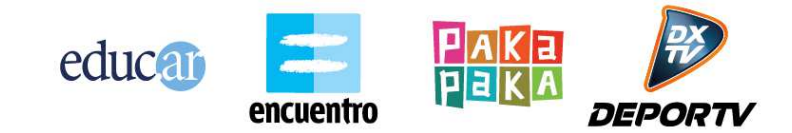

Existen dos configuraciones posibles para manejar las suscripciones de un grupo:

Moderada: el creador del grupo recibe cada petición y puede decidir aceptarla o rechazarla.

Automática: la petición de subscripción se aprueba siempre automáticamente y en el acto.

El autor de un grupo además posee la capacidad de generar invitaciones de suscripción al grupo. La invitación debe ser aceptada por el usuario receptor para generar la suscripción definitiva.

Un grupo posee los siguientes atributos:

- Título
- Descripción: explicación de su propósito
- Imagen principal
- Etiquetas: para facilitar su búsqueda
- Atributos adicionales de los grupos del tipo Aula:

Todos los miembros de un grupo pueden realizar las siguientes funciones:

- Postear en el grupo: ver sección "Postear" del documento para entender todas las variantes.
- Responder un post
- Compartir un contenido
- Marcar un post o contenido como "Me gusta"
- Guardar un post o contenido en mis portafolios

El autor del grupo posee las siguientes funcionalidades extra (que no poseen el resto de los miembros):

- Cambiar atributos del grupo (título, imagen, etc)
- Enviar invitaciones de suscripción a usuarios
- Autorizar peticiones de suscripciones hechas por los usuarios
- Eliminar miembros
- Hacer un post del tipo una tarea (solo para grupos del tipo Aula)
- Borrar un post
- Aplicar reaction sobre un post (solo para grupos del tipo Aula)
- Eliminar un contenido del grupo

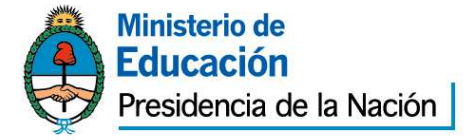

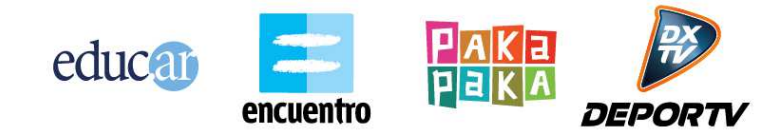

Las reactions son una manera de calificar o valorar más personalizada que posee el autor de un grupo del tipo aula. Los tipos de reactions posibles están pendientes de definición.

El grupo además posee una sección donde permite buscar todos los contenidos subidos por todos los usuarios.

Cuando un miembro accede al muro de un grupo puede ver:

- Los post realizados por otros miembros
- Los contenidos subidos por otros usuarios

# **Concursos Frontend - Listado de Concursos**

Esta sección debe mostrar todos los concursos existentes (en estado activo o cerrado, pero no eliminado).

Se debe poder buscar por título del concurso. Los resultados deberán mostrarse en forma paginada. Los resultados deben siempre listarse por fecha más reciente.

Por cada ítem del listado se debe mostrar:

- Título
- Descripción: copete
- Estado
- Fecha de inicio y de fin del concurso

Al hacer clic sobre un ítem del listado el sitio debe llevarte a la sección de Detalle de Concurso.

### **Concursos Frontend - Detalle de Concurso**

Esta sección debe mostrar todos los atributos del Concurso:

- Título
- Descripción: copete
- Estado
- Fecha de inicio y de fin del concurso
- Cuerpo

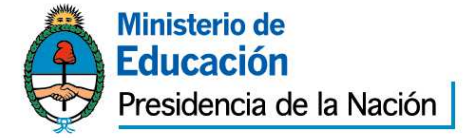

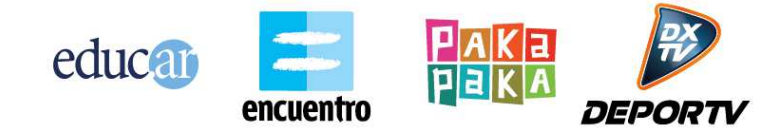

En caso de que el Concurso esté en estado "Activo" deberá aparecer un botón de "Participar" en el Concurso. Este botón te llevará a la sección de Formulario de participación en Concurso.

Esta sección también debe tener un botón de "Ver contenidos del concurso" que te envía a la sección de Listado de Contenidos que participan de un Concurso. Este botón solo se debe mostrar si el atributo del Concurso "contenido visible" está en si.

# **Concursos Frontend - Formulario de participación en Concurso**

Esta sección consiste en un formulario que pide al usuario todos los datos necesarios para poder participar en el concurso elegido.

Los datos del formulario son:

- Usuario: este dato no se pide, sino que el formulario debe exigir que estés logueado. En caso de no estarlo te debe enviar a la pantalla de Login y luego volver al formulario ya logueado.
- Escuela: texto libre
- Provincia: desplegable (provincias de Argentina)
- Rol educativo: desplegable (alumno, docente, director, etc)
- Categoria: desplegable
- Orientación: desplegable
- Contenido: asociar a la participación del Concurs un Contenido que este usuario haya creado previamente. Deberá abrirse un popup que liste todos los Contenidos creados por el usuario (similar a la sección de Área de Usuario). El usuario deberá poder elegir uno. Luego el formulario deberá mostrar el título del Contenido elegido, y dar la posibilidad de cancelar y volver a elegir otro.

Todos los campos son obligatorios.

Un usuario solo puede participar en Concursos activos y cuya fecha de fin no se haya alcanzado. Un usuario solo puede participar una vez en un Concurso determinado. El formulario deberá realizar estas validaciones.

# **Concursos Frontend - Listado de Contenidos que participan de un concurso**

Esta sección muestra un listado de todos los contenidos que participaron en un Concurso determinado.

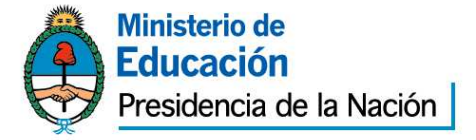

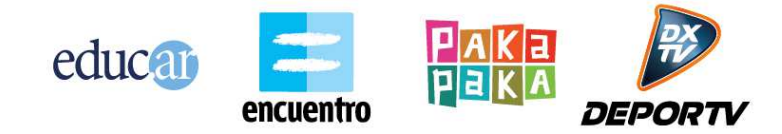

Es similar a la sección de Buscador de Contenidos, pero restringido a los contenidos que participaron del Concurso en cuestión.

El listado deberá ser paginado, indicando la página actual, anterior, siguiente y cantidad de páginas.

Por cada item listado se deberá mostrar:

- Título
- Descripción
- Etiquetas (hasta 5)
- Imagen/Ícono del contenido
- Tipo de archivo (video, imagen, audio, archivo adjunto, o ninguno)

Al hacer clic en un ítem del listado te deberá llevar a la sección de Detalle de Contenido.

# **Concursos Backend - ABM de Concursos**

Pantalla de Backend que permite crear nuevos Concursos, ver todos los existentes y editar uno.

Solo puede acceder a esta pantalla un usuario administrador.

Se deben listar todos los Concursos existentes. El usuario debe poder hacer una búsqueda de Concurso por:

- ID
- Título
- Estado

Los resultados deberán mostrarse en forma paginada.

El usuario debe poder editar todos los atributos de un Concurso existente.

La eliminación es lógica (pasar a estado Eliminado).

Un usuario debe poder crear un nuevo Concurso cargando todos sus atributos.

# **Concursos Backend - Administración de participaciones**

Pantalla de Backend que permite ver toda la gente que participó en cada concurso.

Primero se debe elegir concurso (o vincular con ABM de Concurso). Y dentro de un Concurso determinado se deben listar todas las participaciones de la gente en este

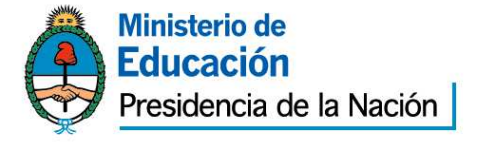

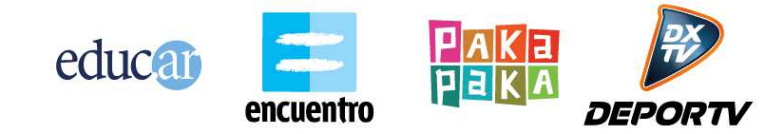

Concurso. El listado debe ser paginado, ordenado por fecha más reciente de participación. Se debe poder filtrar por:

- Username
- Provincia
- Rol educativo

Al hacer clic sobre un ítem del listado se tiene que ir a una pantalla de detalle donde se muestren todos los atributos de esa participación. Esta pantalla debe armar el link para poder ver el Contenido asociado por el usuario. Este Contenido se ve en el propio sitio (frontend) y no en el backend.

# **Streaming**

El proveedor deberá preveer un mecanismo de configuración del origen/fuente de video y de sonido del player de **streaming** que se incluirá en la home. El mecanismo de selección deberá estar implementado mediante una interfaz web segurizada de administración, y deberá permitir el intercambio de la fuente de origen basado en una línea de tiempo configurable.

# **Especificaciones técnicas**

A continuación se detallan cuestiones técnicas que deberán ser tenidas en cuenta para el desarrollo del proyecto:

### **Tecnología de desarrollo**

El proveedor deberá utilizar la tecnología de desarrollo propuesta por Educ.ar. Todos los lineamientos y forma de trabajo de esta tecnología se detallen en el documento anexo "Especificaciones técnicas de Tecnología Educ.ar". El proveedor deberá aceptar todos los lineamientos planteados en ese documento. No serán válidas las propuestas que no cumplan todos los ítems expuestos en ese documento.

**API Repositorio de Educ.ar**

Educ.ar posee un sistema denominado Repositorio que almacena Recursos y Contenidos de usuario.

Este sistema posee una API REST con diversos servicios para obtener y crear información.

Las operaciones que brinda dicha API se encuentra accesible desde el siguiente Wiki:

**url**: http://dw.educ.ar/doku.php/tecnologia:desarrollo:externa **user**: proveedor desarrollo **pass**: 12345678

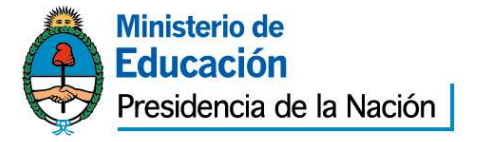

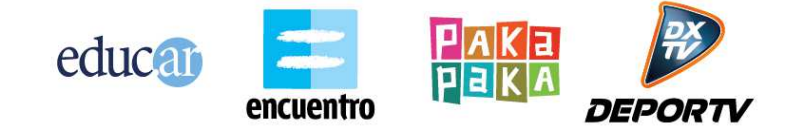

La API posee una gran cantidad de servicios, de los cuales muchos no serán relevantes para este proyecto.

La aplicación tendrá que interactuar con la API para realizar las siguientes acciones:

- Usuarios:
	- Login
	- Registro
	- Obtención de datos de usuario (apellido, nombre, etc)
- Contenidos:
	- Crear nuevo contenido
	- Editar contenido existente
	- Obtención de datos de un contenido para visualizarlo
	- Upload de archivo
	- Borrar archivo de contenido existente
	- Búsquedas sobre todos contenidos
	- Navegación paginada con filtros y facetas
	- Obtención de contenidos de un usuario
	- Descarga de archivos de un contenido
	- Streaming de video
	- Obtención de imágenes
- Talleres:
	- Obtención de datos de un Recurso del tipo funcional "Artículo"
	- Búsqueda de recursos

**Upload de archivos**

Todos los upload de archivos que se realicen en el sitio deberán hacerse siguiendo el flujo de trabajo dispuesto por la API del Repositorio.

Los archivos se suben a través de una petición POST HTTP, previa obtención de la credenciales

necesarias

Ver servicio de la API:

http://dw.educ.ar/doku.php/tecnologia:desarrollo:externa:api:user\_content:servi cios creacion contenidos#upload de archivo)

Todos los uploads deberán contar con las siguientes funcionalidades:

- ●Ventana de selección de archivo desde la PC del usuario
- ●Barra de progreso de la subida
- ●Aviso de subida satisfactoria o erronea.
- ●Posibilidad de cancelar la subida cuando aún no ha Qinalizado.
- ●Posibilidad de pausar y reanudar la subida.

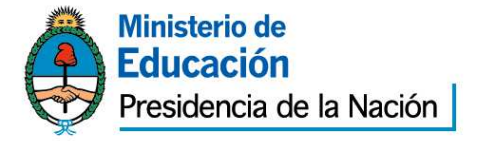

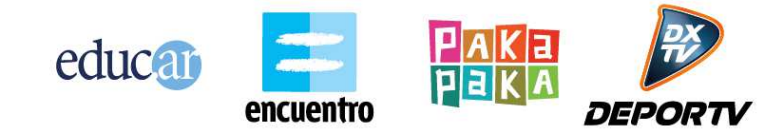

La implementación del componente de upload podrá utilizar HTML 5 pero también deberá tener

compatibilidad para atrás con FLASH.

Se recomiendan los siguientes componentes de upload existentes:

- ●YUI 3 Uploader: http://yuilibrary.com/yui/docs/uploader/
- ●JQuery File Uploader: http://blueimp.github.com/jQuery-File-Upload/
- ●Fine Uploader: http://fineuploader.com/

Otras soluciones podrás ser utilizadas, pero deberán ser consultadas previamente con el referente técnico

de Educ.ar asignado al proyecto.

Cada archivo que se sube deberá pasar por los siguientes chequeos:

- ●Extensión de archivo dentro de los tipos permitidos.
- ●Tamaño del archivo que no supere el máximo permitido para cada tipo.
- ●No superar la cuota de almacenamiento de ese usuario.

Los servicios de la API de UserContent necesarios para la subida de archivos (upload) recién estarán

implementados por parte de Educ.ar un mes después de la adjudicación del proyecto. El proveedor deberá

contemplar este diferencia temporal en su agenda de desarrollo de forma tal de no sufrir un estancamiento en el proyecto. Se deberá comenzar a implementar otras tareas en paralelo que no requieren aún de este servicio.

**Arquitectura de Frontend**

Todo el sitio deberá construirse aprovechando las peticiones Ajax lo mayor posible, y evitando refrescar

completamente una pantalla. Siempre con el objetivo de optimizar el uso de recursos y maximizar la

experiencia del usuario.

Por ejemplo las búsquedas dentro de la sección del listado (de contenidos, de eventos, de talleres, de concursos, etc), el agregado de filtros, la paginación, etc, deben implementarse con peticiones Ajax.

A su vez la aplicación tiene que poder ser indexada correctamente por el bot de Google (SEO-friendly).

Para esto la aplicación deberá ofrecer funcionalidad básica Server-Side con Javascript desactivado. El bot

de Google debe poder navegar por todos los links a efectos de indexación (principalmente en las

secciones de Listado y Detalle).

**Concursos**

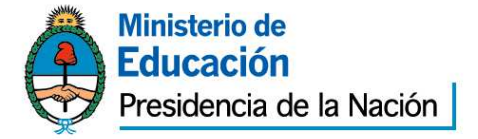

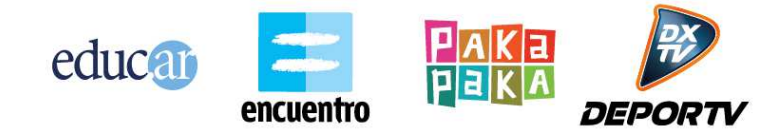

El Repositorio de Educ.ar no brinda ninguna funcionalidad referida a Concursos. El proveedor deberá crear todas las entidades de base de datos necesarias para contemplar las funcionalidades pedidas de Concursos.

El modelo de datos de Concursos deberá ser consensuado con el referente técnico del proyecto.

Las secciones de backend sólo podrán ser accedidas por un usuario con rol administrador. Los usuarios administradores deberán ser autenticados con los servicios de API de usuario del Repositorio.

#### **Mantenimiento**

El proveedor deberá brindar garantía del producto entregado por el plazo tres meses. La garantía comenzará luego de entregado el proyecto completo y que Educ.ar haya realizado la aceptación del producto. El proveedor deberá hacerse cargo de todos los errores y fallas en el producto entregado durante el lapso de la garantía. Los errores de la garantía son respecto a las funcionalidades pedidas en el pliego. No contempla hacerse cargo de nuevas funcionalidades o cambios que pueda surgir. Además Educ.ar designará un líder técnico. Todas las consultas de implementación deberán estar dirigidas a este perfil. Todas las decisiones definición de arquitectura, implementación de componentes, uso de API, uso de librerías, etc, deberán ser consensuadas previamente por el referente técnico.

#### **Forma de trabajo**

El proveedor deberá contemplar tener una reunión semanal en las oficinas de Educ.ar para mostrar el avance del proyecto. Además el proveedor deberá enviar informes semanales con el avance del proyecto. El informe simplemente debe incluir una breve enumeración de los puntos trabajados esa semana. Educ.ar designará un líder de proyecto que hará el seguimiento de entregas y requerimientos. Además Educ.ar designará un líder técnico. Todas las consultas de implementación deberán estar dirigidas a este perfil. Todas las decisiones definición de arquitectura, implementación de componentes, uso de API, uso de librerías, etc, deberán ser consensuadas previamente por el referente técnico.

### **PLAZO DE ENTREGA**

Noventa (90) días después de firmada la orden de compra.

#### **LUGAR DE ENTREGA**

El producto final deberá ser entregado en Callao 1046 – 3º piso (1023) CABA.

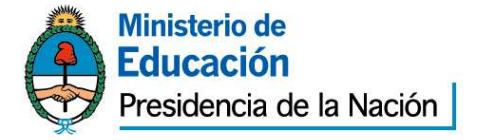

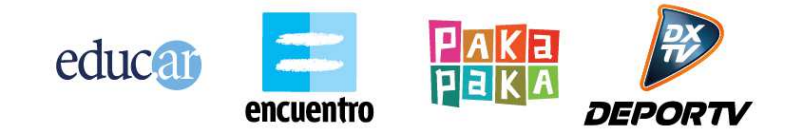

#### **Anexo III Persona Jurídica**

Ciudad Autónoma de Buenos Aires, ..... de ..................... de 2....-

Sres. Educ.ar Sociedad del Estado

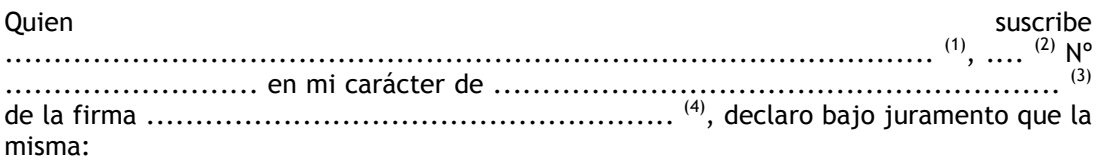

- no se encuentra incursa en ninguna de las causales de inhabilidad para contratar con el Estado.
- que no mantiene procesos judiciales con el Estado Nacional, sus entidades descentralizadas, ni con ninguno de los organismos incluidos en el artículo 8º de la Ley N° 24.156 <sup>(5)</sup>,
- que presenta una situación regularizada en lo que a aportes previsionales y cumplimiento tributario se refiere.

Sello y firma

(1) Nombre y apellido del presentante.

(2) Tipo de documento, DNI, LC o LE, CI o Pas..

(3) Titular, apoderado, gerente, etc.

(4) Nombre de la empresa.

(5) Comprende la Administración Central y los Organismos Descentralizados, Instituciones de Seguridad Social, Sociedades del Estado, Sociedades Anónimas con Participación Estatal Mayoritaria, todas aquellas otras organizaciones empresariales donde el Estado nacional tenga participación mayoritaria en el capital o en la formación de las decisiones societarias, toda organización estatal no empresarial, con autarquía financiera, personalidad jurídica y patrimonio propio, donde el Estado nacional tenga el control mayoritario del patrimonio o de la formación de las decisiones, incluyendo aquellas entidades públicas no estatales donde el Estado nacional tenga el control de las decisiones y los Fondos Fiduciarios integrados total o mayoritariamente con bienes y/o fondos del Estado nacional.

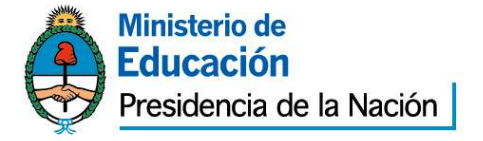

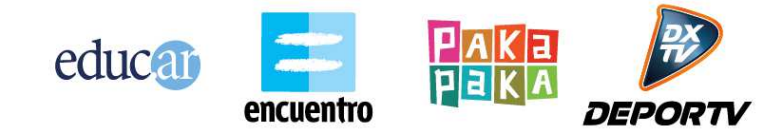

# **Anexo IV**

#### **Persona Física**

Ciudad Autónoma de Buenos Aires, ..... de ..................... de 2....-

Sres. Educ.ar Sociedad del Estado

**Quien suscribe** suscribe suscribe suscribe suscribe suscribe suscribe suscribe suscribe suscribe suscribe suscrib ............................................................................................... (1) , .... (2) Nº

.........................., declaro bajo juramento que:

- no me encuentro incurso en ninguna de las causales de inhabilidad para contratar con el Estado.
- que no me encuentro incurso en ninguna de las causales de incompatibilidad para contratar con el Estado.
- que no mantengo procesos judiciales con el Estado Nacional, sus entidades descentralizadas, ni con ninguno de los organismos incluidos en el artículo 8º de la Ley N° 24.156  $^{(3)}$ ,
- que presento una situación regularizada en lo que a aportes previsionales y cumplimiento tributario se refiere.

Sello y firma

(1) Nombre y apellido del presentante.

(3) Comprende la Administración Central y los Organismos Descentralizados, Instituciones de Seguridad Social, Sociedades del Estado, Sociedades Anónimas con Participación Estatal Mayoritaria, todas aquellas otras organizaciones empresariales donde el Estado nacional tenga participación mayoritaria en el capital o en la formación de las decisiones societarias, toda organización estatal no empresarial, con autarquía financiera, personalidad jurídica y patrimonio propio, donde el Estado nacional tenga el control mayoritario del patrimonio o de la formación de las decisiones, incluyendo aquellas entidades públicas no estatales donde el Estado nacional tenga el control de las decisiones y los Fondos Fiduciarios integrados total o mayoritariamente con bienes y/o fondos del Estado nacional.

<sup>(2)</sup> Tipo de documento, DNI, LC o LE, CI o Pas..